https://www.100test.com/kao\_ti2020/237/2021\_2022\_Linux\_E6\_8C \_87\_E4\_BB\_c103\_237563.htm fsck.ext2(file system check-second filesystem)

 $fsck. ext2[-acdfFnprsStvVy][-b][-B][-C][-I][-l/L][-P]$ 设备代号]补充说明:当ext2文件系统发生错误时,可 用fsck.ext2指令尝试加以修复。参 数: -a 自动修复文件系统  $-b$ Super Block -B  $\sim$  $-C$ fsck.ext2  $-d$  $-f$  $-F$  $-I$  $i$ node and  $-1$  $-L$  and  $L$  and  $L$  and  $L$  and  $L$  and  $L$  and  $L$  and  $L$  and  $L$  and  $L$  and  $L$  and  $L$  and  $L$  and  $L$  and  $L$  and  $L$  and  $L$  and  $L$  and  $L$  and  $L$  and  $L$  and  $L$  and  $L$  and  $L$  and  $L$  and  $L$  and  $L$  and  $L$  a  $-n$  $-p$   $-$ a" -P fsck.ext2 inode -r  $-S$  $-S$ 

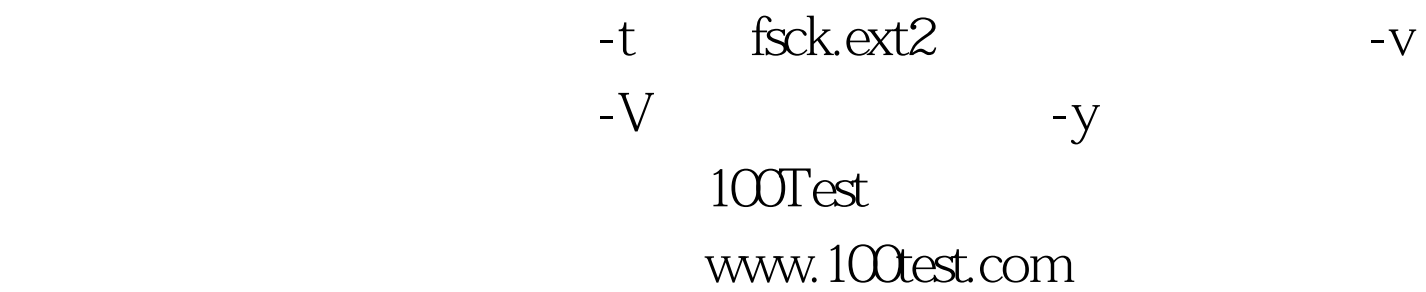